#### **الباب الرابع**

#### **تقديم نتائج البحث**

قدمت الباحثة في هذا الباب الحقائق المحصولة من عملية جمع الحقائق في المدرسة املتوسطة اإلسالمية احلكومية 1 باليتار.

**أ. تصنيف البيانات**

املوضوع هذا البحث هو فعالية طريقة لغز الصور يف إسستيعاب املفردات. كان الغرض من هذ البحث هو لمعرفة فعالية طريقة لغز الصور في إسستيعاب المفردات لصف السابع باملدرسة املتوسطة اإلسالمية احلكومية 1 باليتار باملادة بييت. تضمني هذ البحث في شبه تحريبي (eksperimen semu)، هناك فصلين الذين يعطي خطوة المختلفة، وهما الفصل التجرييب أو الصف الذين أن يعطي خطوة خاصة والفصل التحكم أو الصف الذي مل يعطي خطو خاصة. يف هذا البحث، إعطاء الفصل التجرييب مادة باستخدام طريق لغز الصور ومل تستخدم الفصل التحكم طريقة لغز الصور لكن تعلم كاالعدة.

كان المجتمع في هذا البحث هو جميع الطلاب منة الصف السابع (٧) في املدرس املتوسطة اإلسالمية احلكومية 1 باليتار. للعني املستخدمة هي الطالب من

ً الصف السابع 9- والصف السابع .11- يف الصف السابع - 9 هناك 66 طالبا ًكالفصل التحكم. يتم كالفصل التجريبية و يف الصف السابع – 11 هناك 61 طالبا أنة استخدام أمساء الطالب كعينات مرفقة. أما جدول اسم الطالب كما يلي:

### **الجدول 1.4**

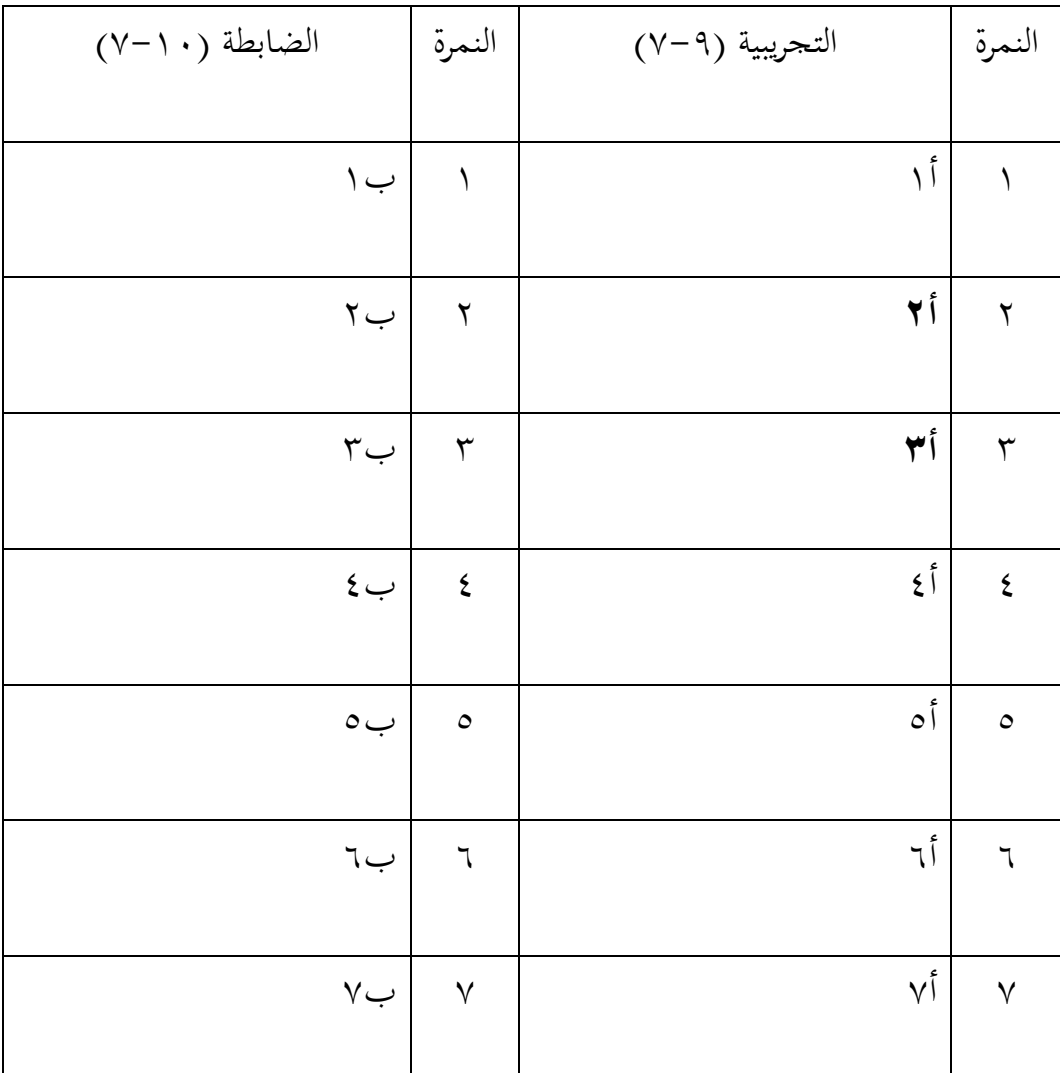

## **اسم الطالب من الصف التجريبية و الضابطة**

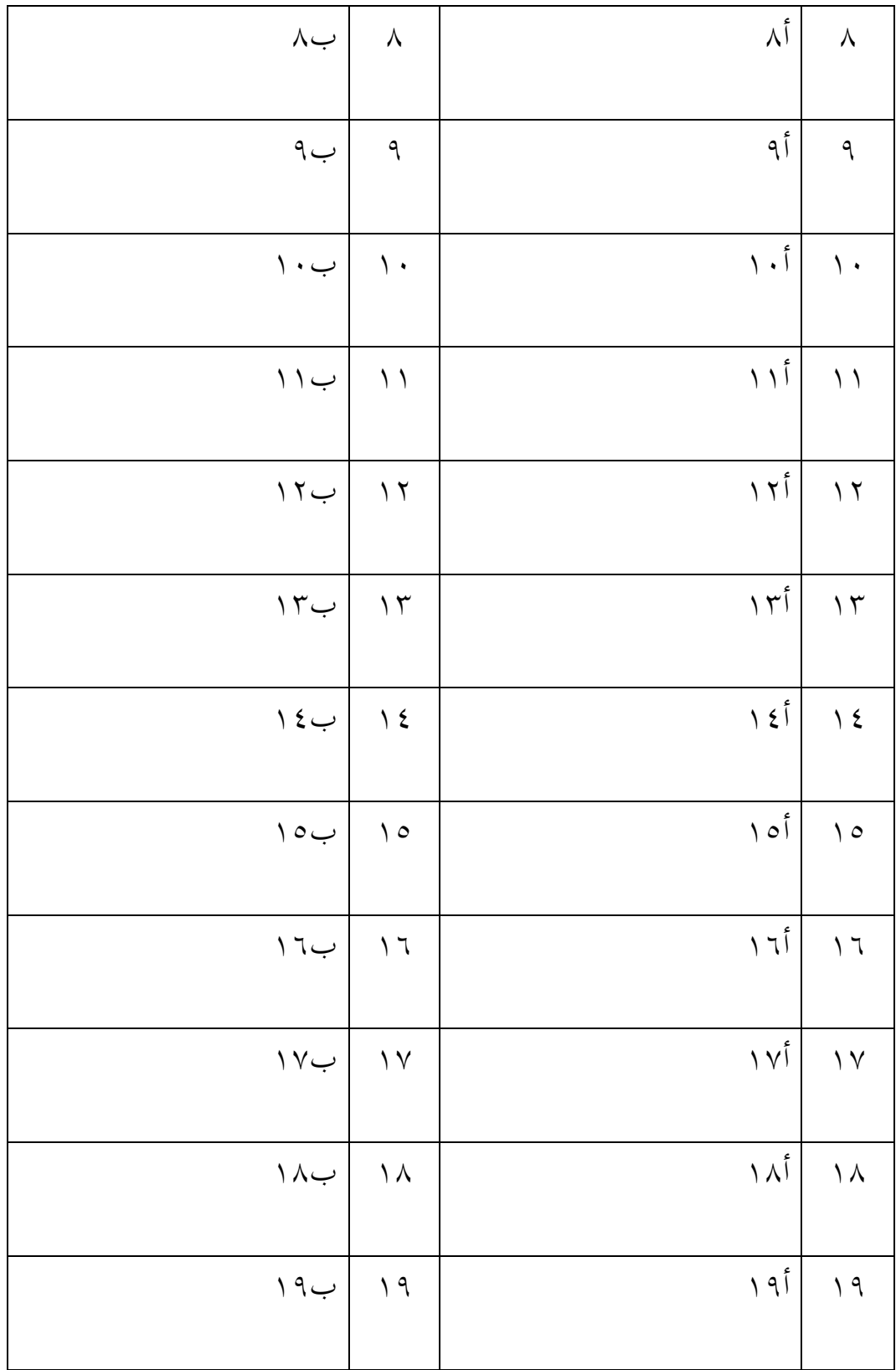

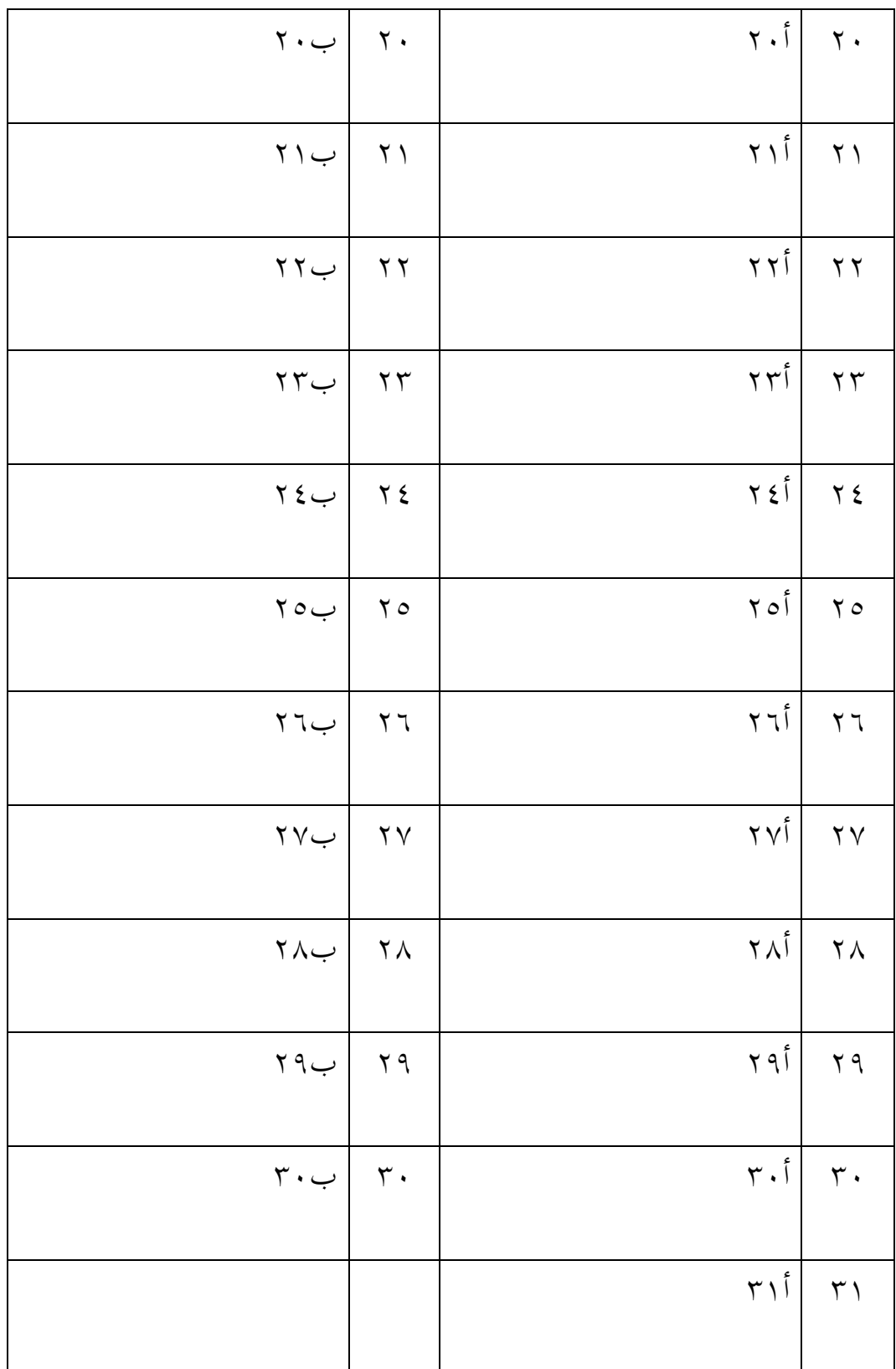

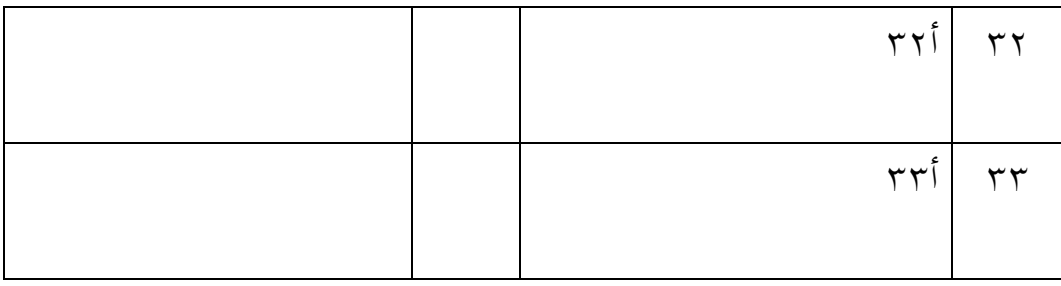

كان اإلجراء األول يف هذا البحث هو طلب اإلذن إىل مدير املدرسة من خالل إدارة املدرسة املتوسطة اإلسالمية احلكومية 1 باليتار بأهنم سيقومون بإجراء البحث يف املدرسة. مث يعطي اإلدارة بإرسال خطاب التصرف إىل الطالب لتنسيقه إىل دليل املناهج، عبد الرمحن املاجستري. واستنادا إىل التنسيق، إعطاء الباحثة فصلني كعني حبث، ومها الفصل السابع - 9 كالفصل التجرييب و الفصل السابع – 11 كالفصل التحكم. بعد ذلك، تنسيق الباحثة مع مدرس اللغ العربية األستاذ ندا فرمنا املاجستري املتعلق جبدول للبحث يف الفصلها. تنفيذ هذ البحث يف خالل يوما. يعنةي يف التاريخ 9 مارس ٢٠٢٠ دخلت الباحث في الفصل السابع – ٩ كالفصل التجريبي في الساعة ١-.6 وبعدها دخلت الباحث يف الفصل السابع 11- كالفصل التحكم يف الساعة -2

.8 يناسب البحث يف الفصل التجرييب باخلطة التعلم (RPP (اليت مل إرفاقها.

مث احلصول على البيانات يف هذا البحث من خالل اإلختبارات والوثائق. الطريقة األول هي اإلختبار. يستخدم اإلختبار ملعرف مدى فعايل طريق لغز الصور يف إستيعاب

املفردات. إعطاء هذ اإلختبار للطالب الصف التجرييب و التحكم بعد احلصول على معالمة مختلفة في تقديم المادة. تم الحصول على هذه الإختبار من اختبار كتابي وهو اختبار وصف 61 أسئلة.

**ب.تحليل البيانات**

#### **.4 اإلختبار أدواة البحث (Penelitian Instrumen Uji(**

**أ(اختبار التصديق (Validitas Uji(**

قبل إعطاء اإلختبار للطالب الذي هو عينة البحث،يتم أوال إجراء إختبار التصديق الأداة لمعرفة ما إذا كانت الأداة تصديق أم لا. إختبار التصديق هو طريقتان، ومها اختبار تصديق اخلبري واختبار التصديق التجرييب (Coba Uji(. يف هذا البحث، مت تنفيذ التصديق اخلرباء إىل حماضرين من اجلامعة اإلسالمية الحكومية تولونج أجونج أي السكرتير قسم تعليم اللغة العربية نورياني الماجستير وخبري من املدرسة املتوسطة اإلسالمية احلكومية 1 باليتار كاملدرس فيه، وهو األستاذ ندا فرمنا املاجستري. مت التحقق من تصديق اإلختبار وأعلن ميكن استخدامها كأدوات حبث. من أجل إختبار التصديق التجريبية، يتم أسئلة اإلختبار اليت أعلن عنها املصادق على اجمليب. بلغ عدد املستجيبني الختبار أدوات اإلختبار 15 طالبا من الصف السابع – .5 بعد ذلك، مت اختبار نتائج

التجريبية للتحقق من صالحيتها باستخدام برنامج الكمبيوتر 1261 SPSS ملعرفة ما إذا كانت األداة صحيحة أم ال.خطوة اختبار التصديق تستطيع أن تنظر يف )امللحقات(. أما نتائج احلساب اإلختبار التصديق مبساعدة 1261 SPSS يعين:

## **الجدول 1.2**

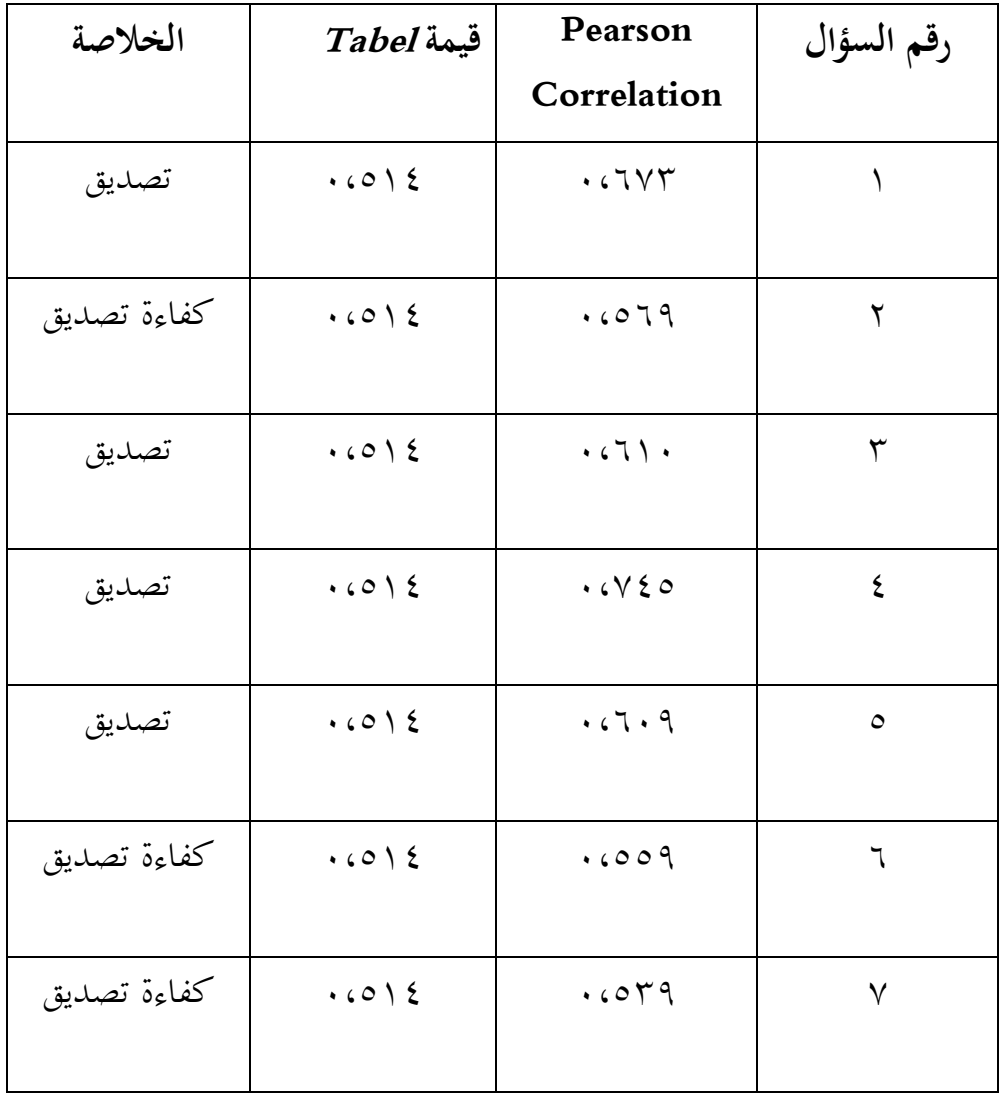

# **نتائج اإلختبار التصديق السؤال**

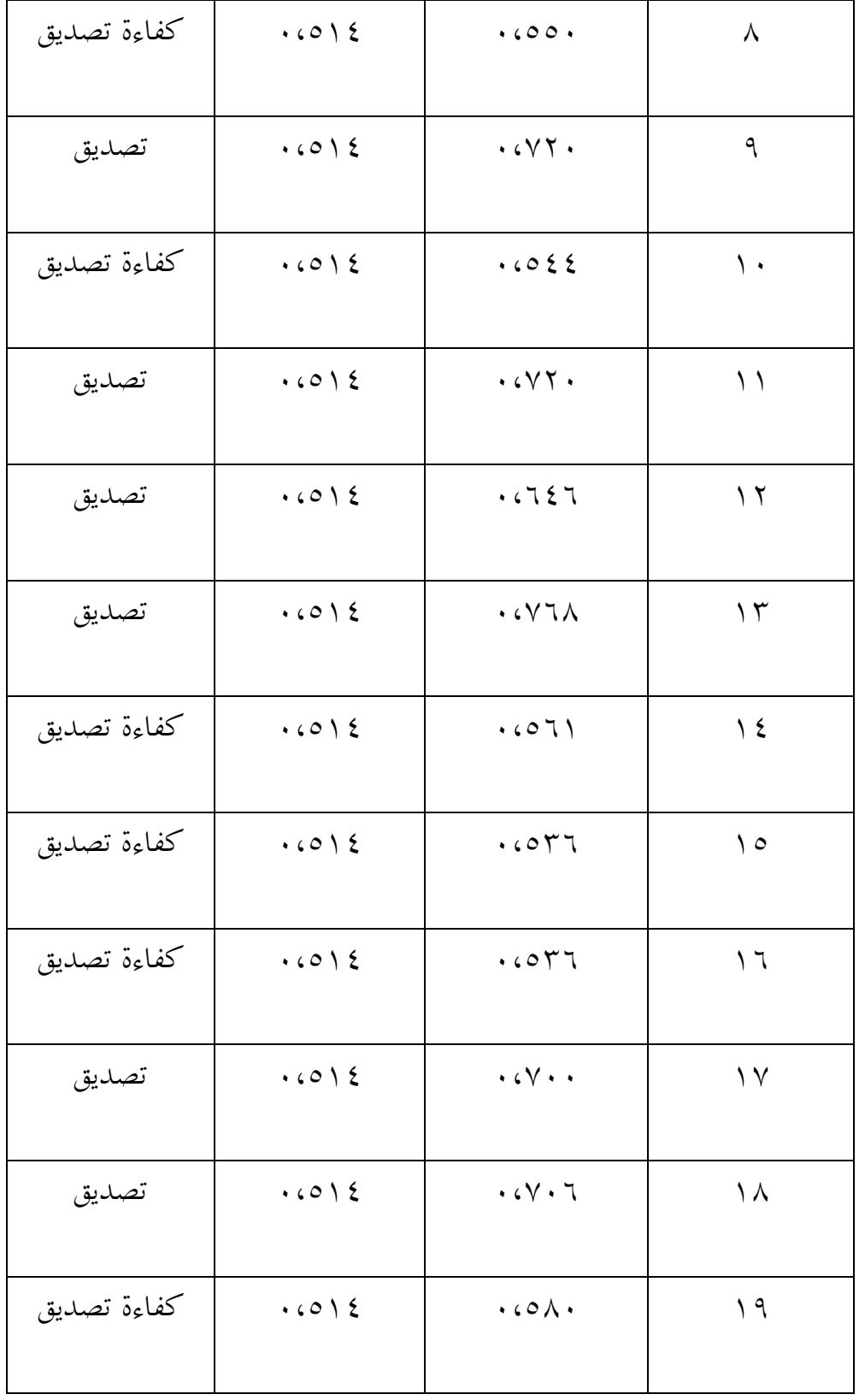

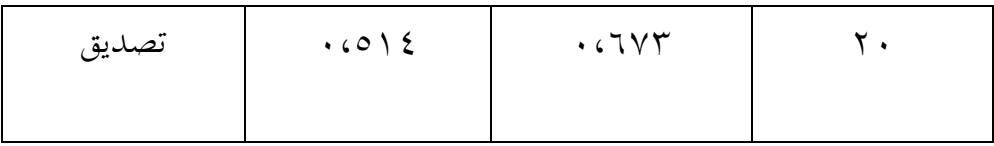

من نتائج اإلختبار التصديق السابق، حيصل مجع السؤال قيمة hitung > قيمة tabel و بقيمة املعنوية %5 يعين قيمة tabel .1،514 واخلالصة من نتائج اختبار التصديق مجع السؤال التصديق. حىت مجغ السؤال يستطيع أن يستخدم يف عملية حتليل احلقائق.

**ب( اختبار المصداقية (Reliabilitas Uji(**

لمعرفة الإختبار المصداقية على ٢٠ أسئلة استخدامت الباحثة برنامج الكمبيوتر 1261 SPSS. خطوة اختبار املصداقية تستطيع أن تنظر يف )امللحقات(. أما نتائج احلساب اإلختبار املصداقية مبساعدة 1261 SPSS يعين:

### **الجدول 1.3**

### **نتائج اإلختبار المصداقية السؤال**

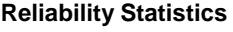

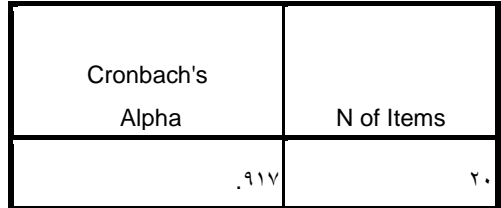

من نتائج اإلختبار املصداقية السابقة، ميكن أن نعرف إىل أن قيمة s'Cronbach Alpha التىي حتصل أكثر من 1،2 يعين ،1،917 حيت ميكن أن خنلص إىل أن نتائج اإلختبار مصداقية.

**.2 متطلبات تحليل اإلختبار (Analisis Prasyarat Uji(**

**أ( اختبار الطبيعية (Normalitas Uji(**

اختبار الطبيعية هي جزء واحد من متطالبات حتليل بيانات اإلختبار أو افتراض الكلاسيكية، وهذا هو القول قبل أن تفعل تحليل حقيقى، فإنه يجب أن يتم اختبار احلياة الطبيعية للتوزيع البيانات. األساس هو قرار إذا كانت قيمة أهمية أكبر من ١،٠٥ ثم يتم توزيع البيانات بشكل طبيعي. وعلى العكس إذا كانت أمهية أقل من 1،15 ال يتم توزيع البيانات بشكل طبيعي. إلختبار الطبيعي بإستخدام اختبار كوملوغروف-مسرينوف -Kolmogrof( (smirnovعلى برنامج الكمبيوتر 1261 SPSS. خطوة اختبار املصداقية تستطيع أن تنظر في (الملحقات). في هذ البحث، البيانات التي جمعها هي قيمة بعد اإلختبار. البيانات و نتائج اإلختبار الطبيعي هو كما يلى:

## الجدول ٤,٤

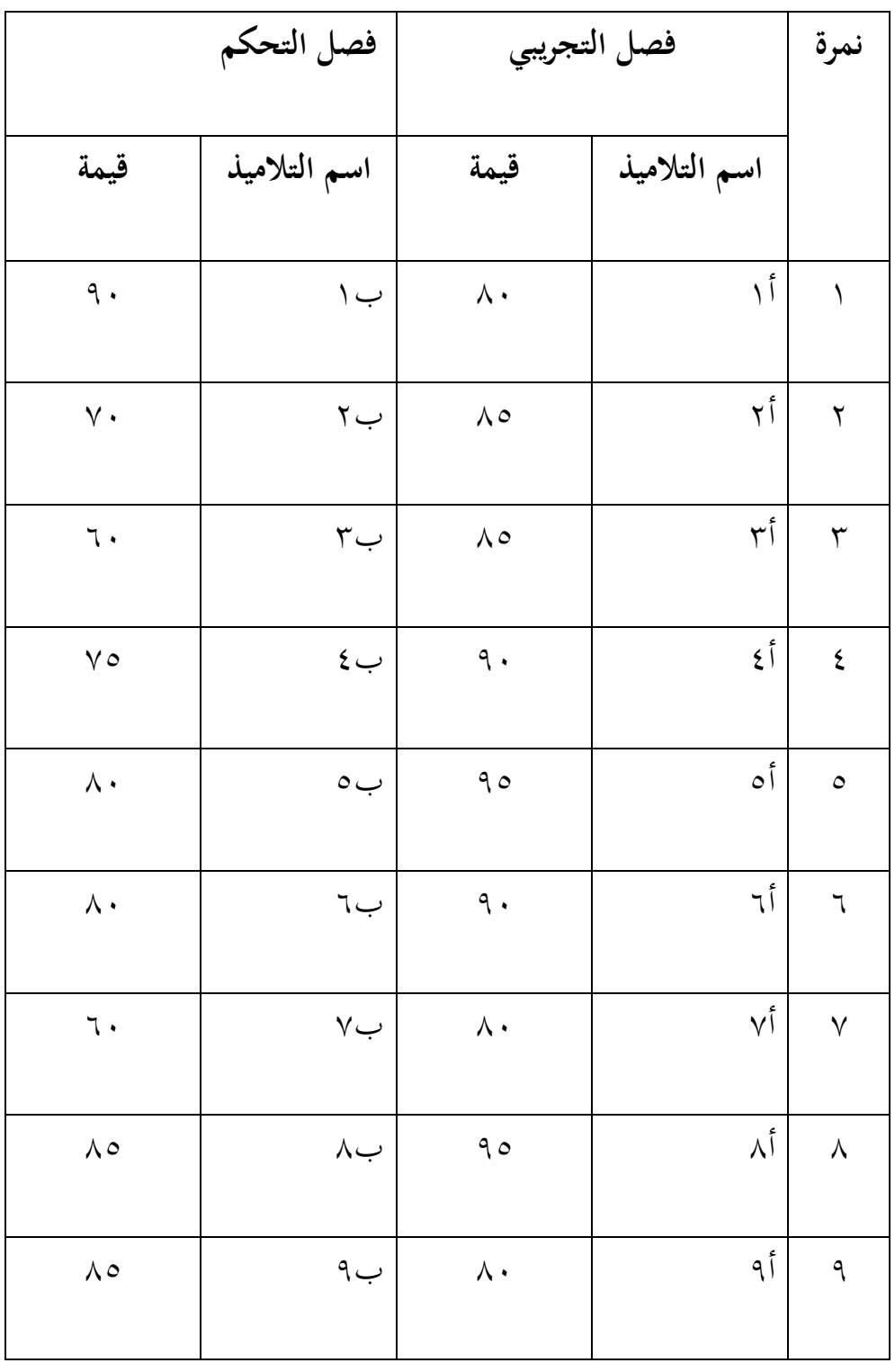

## **قيمة اإلختبار في الفصل التجريبي و الفصل التحكم**

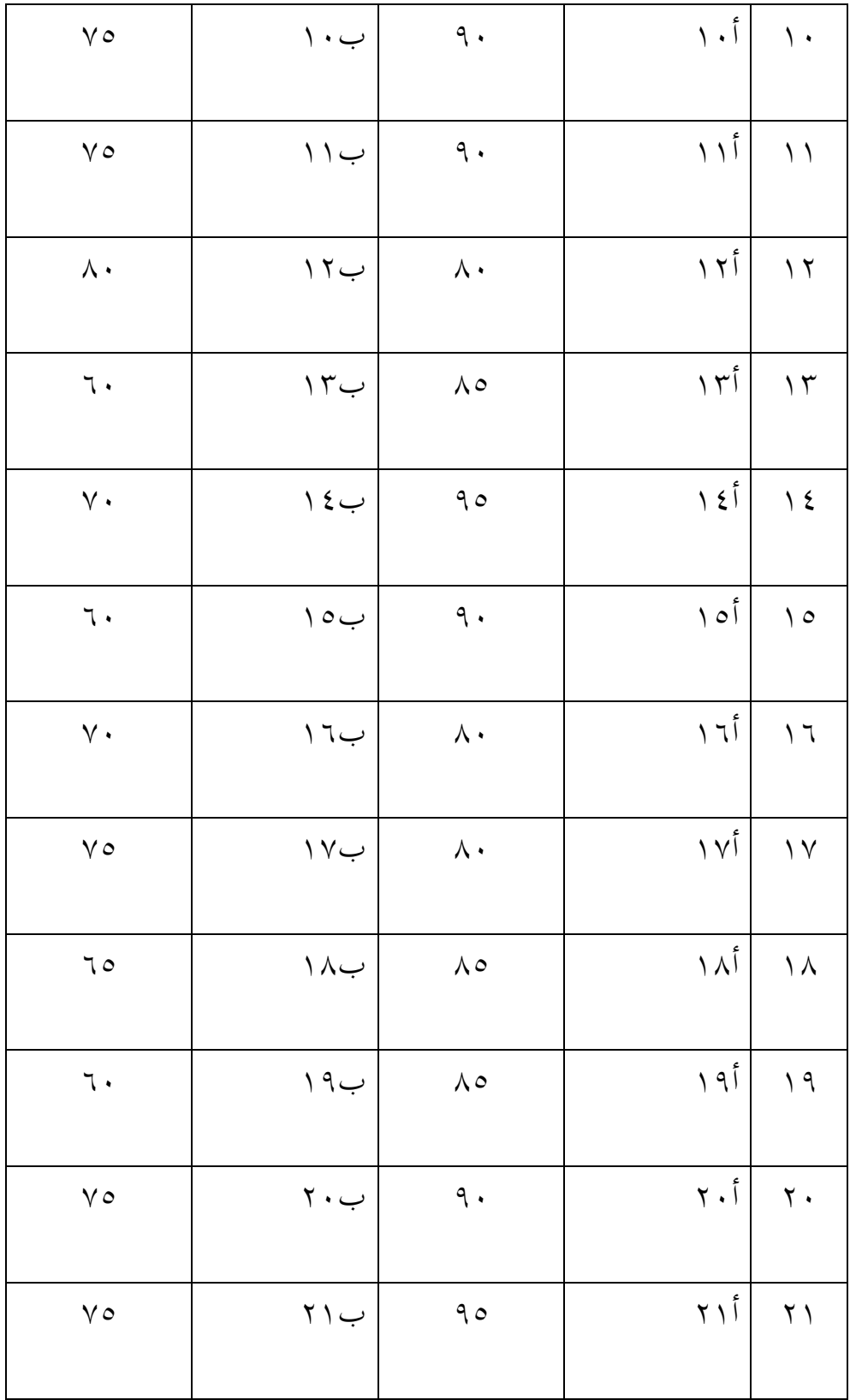

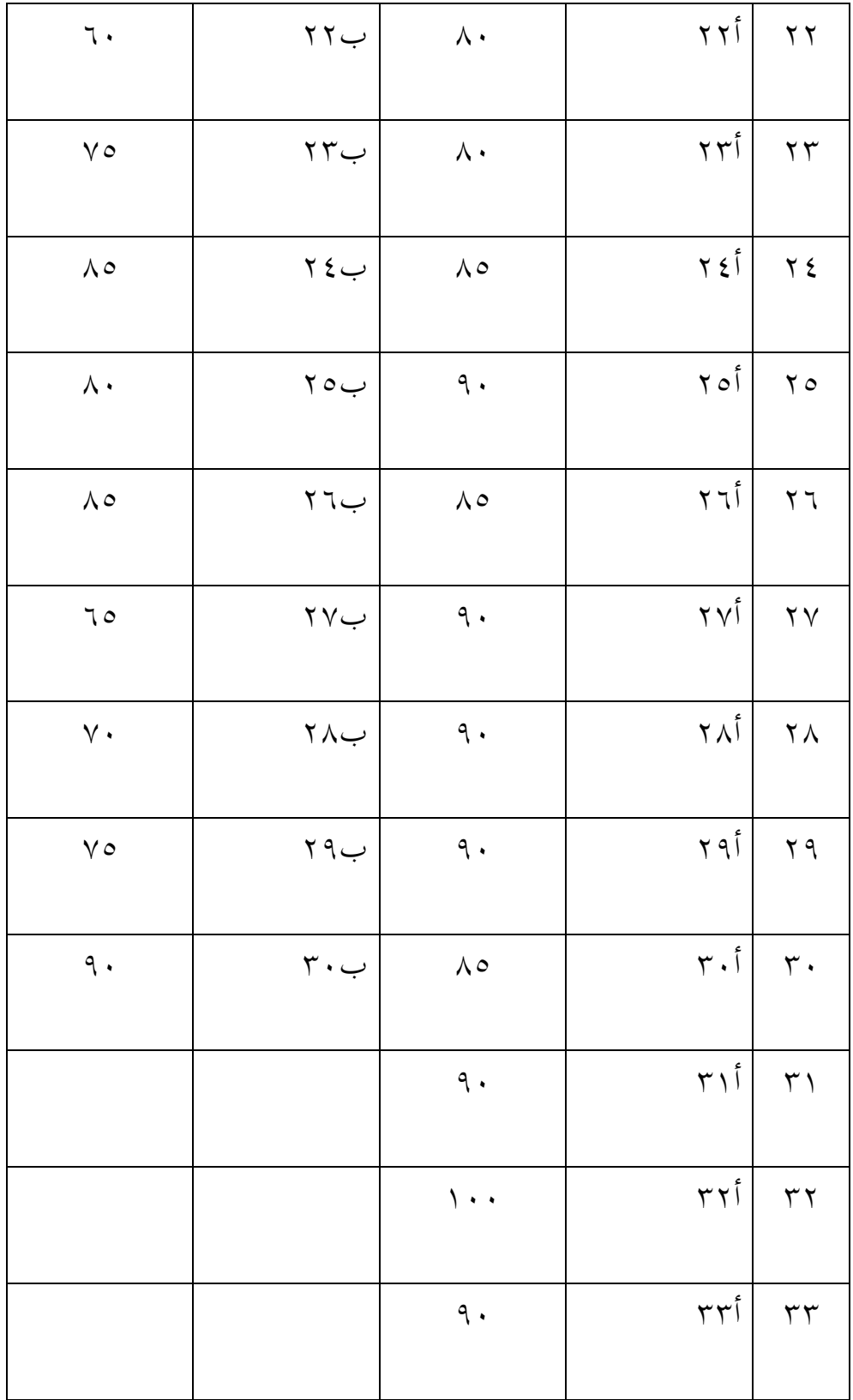

#### **الجدول 3,5**

### **نتائج اإلختبار الطبيعية فرقة التجريبية و فرقة الضابطة**

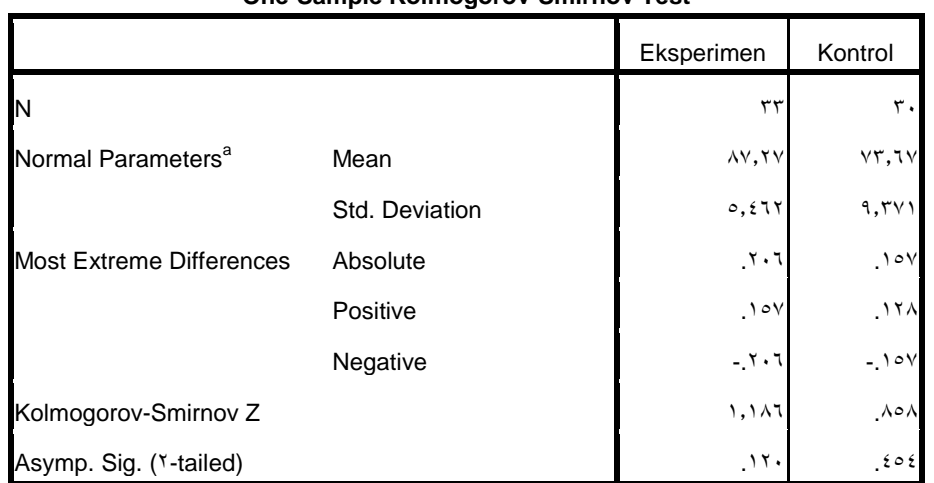

**One-Sample Kolmogorov-Smirnov Test**

a. Test distribution is Normal.

ظهر من اجلدول السابق، حيصل نتائج قيمة أمهية ).Asymp Sig =) 1،161على فرقة التجريبية و 1،454 على فرقة الضابطة مبىن صفني حيصل نتائج قيمة أمهية )Sig .Asymp > )1،15 فذلك البيانات بشكل طبيعي بقيمة أمهية .1،15

### **ب(اختبار المتاجنس (Homogenitas Uji(**

اختبار املتاجنس هو اختبار ملعرفة ما إذا كانت البيانات من عينة البحث يف الصف التجرييب و التحكم هلا شبه املتغريات ام ال. يتم هذا اإلختبار كشرطي أساسي اختبار – t. ويقال أن التوزيع املتجانس إذا كانت قيمة أمهية < ،1،15 و إذا كانت قيمة أمهية > 1،15 فذلك البيانات غري متجانس. يف هذا اإلختبار املتجانس استخدمت الباحثة 1261 SPSS. خطوة اختبار املتجانس تستطيع أن تنظر في (الملحقات). أما نتائج الحساب الإختبار المتحانس مبساعدة 1261 SPSS يعين:

#### **الجدول 1.4**

**نتائج اإلختبار المتجانس فرقة التجر يبية و فرقة الضابطة**

#### **Test of Homogeneity of Variances**

Eksperimen

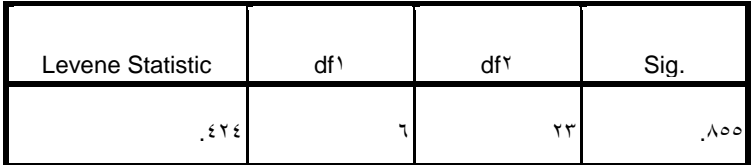

وفقا الجدول السابقة يمكن أن نعرف قيمة أهمية الإختبار القبلى ٨،٨٥٥ < .1،15 لذلك ميكن أن خنلص إىل الصف السابعة – 9 و الصف السابعة – 11 مها متجانسة، عن هذا الصف هلا نفس مستوى القدرة. حىت ميكن أن خنلص إىل أن صفني متجانسة.

#### **.3 اختبار فر ضيات البحث (Penelitian Hipotesis Uji(**

**(Uji Independent Sample T-Test) <sup>T</sup> اختبار( أ**

بعد إمتام متطالبات حتليل اإلختبار، مث خنترب الفرضية البحث باإلختبار – t. وهندف إختبار – t لتعريف فعالية بني فرقة التجريبية و فرقة الضابطة الذي يستخدم طريقة لغز الصور يف استيعاب املفردات يف الصف السابع باملادة  $Independent Sample$  17, وهو الإختبار -T (SPSS، بيتي. بمساعدة برنماج test.

وفروض البحث في هذا البحث يعني: الفرض الصفر (Ha): هناك فعالية كبيرة طريقة لغز الصور في استيعاب المفردات لصف السابع باملدرسة املتوسطة الإلسالمية احلكومية 1 باليتار للعامى الدراسى .6161/6119 الفرض اخليار (Ho(: اليوجد فعالية كبرية طريقة لغز الصور يف استيعاب املفردات لصف السابع باملدرسة املتوسطة الإلسالمية احلكومية 1 باليتار للعامى الدراسى .6161/6119

يف هذ اختبار T) test-T (البيانات إختار البعدى، استخدمت الباحثة 1261 SPSS. خطوة اختبار T) test-T(تستطيع أن تنظر يف )امللحقات(. أما نتائج احلساب T) test-T (مبساعدة 1261 SPSS يعين: **الجدول 1.4**

**نتائج إختبار T قيمة اإلختبار البعدى فرقة التجريبية و فرقة الضابطة**

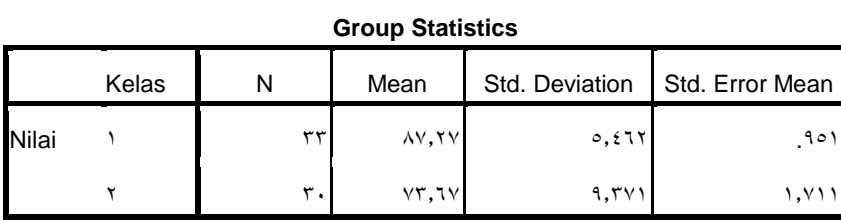

**Independent Samples Test**

|       |                             | Levene's Test for<br><b>Equality of Variances</b> |      | t-test for Equality of Means |                 |                         |                   |                           |       |                                                        |
|-------|-----------------------------|---------------------------------------------------|------|------------------------------|-----------------|-------------------------|-------------------|---------------------------|-------|--------------------------------------------------------|
|       |                             |                                                   |      |                              |                 | Sig.<br>$(Y -$          | Mean              | Std.<br>Error<br>Differen |       | <b>10% Confidence</b><br>Interval of the<br>Difference |
|       |                             | F                                                 | Sig. |                              | df              | tailed)                 | <b>Difference</b> | ce                        | Lower | Upper                                                  |
| Nilai | Equal variances assumed     | V.9V0                                             | 109. | V, 119                       | ٦١              | $\mathcal{L}^{(k+1,k)}$ | 15,7.7            | ۱,۹۱۱                     | 9.111 | 11,511                                                 |
|       | Equal variances not assumed |                                                   |      | 1,901                        | $E \circ V Y E$ | $\mathcal{L}$           | 15.7.7            | ۱,۹۰۷                     | 9,777 | 1V,05V                                                 |

= من اجلدول السابقة السابقة ميكن أن نعرف قيمة

.7،119 لتحديد نسبة أمهية فرقها بتحديد . قبل أن ننظر قيمة على

t<sub>table</sub>ل ينبغي أن څدد قيمة درجة الحرية على جميم العينات التي تبحث برمز  
۲–1/= 1۲– ۲– ۲– ۲– ۲– ۲– ۲)  
استنادا إلى قيمة 1*0* = ۱۱ - بنسبه أهمية 0%، يحصل قيمة ا
$$
t_{table} = t_{table}
$$

 $t_{tablel} < t_{hitung}$  (۲،۰۰۰  $<$ ۷،۱۱۹ =  $\%$ ۰۵ من القيمة يحصل (٥%) 1،111>1،15 )Sig. 6-tailed) = بقيمة

 < . أن Ho رفض و Ha مقبول. لذلك إذا كانت أن خنلص " فعالية طريقة لغز الصور فعاال يف استيعاب املفردات باملدرسة املتوسطة اإلسالمية احلكومية 1 باليتار للعامى الدراسى 6161/6119 م"

**ب( قيمة فعالية**

ملعرفة قيمة فعالية طريقة لغز الصور يف استيعاب املفردات باستخدام احلساب size effect. ليحسب size effect على اختبار T، يستعمل الباحثة الرموز كوهين (Cohen's) كما يلي:

$$
S_{pooled} = \sqrt{\frac{(n_1 - \sqrt{S}d_1^{\gamma} + (n_1 - \sqrt{S}d_1^{\gamma})}{n_1 + n_1}}
$$

$$
= \sqrt{\frac{(\text{rr})_{\circ, \text{STT}^{\gamma} + (\text{TS})_{\circ, \text{TV}^{\gamma}}}{\text{rr} + \text{rr}}}
$$

$$
=\sqrt{\frac{(\tau\tau)\tau\gamma_{\lambda}\tau+(\tau\gamma)_{\lambda}\gamma_{\lambda}\tau}{\tau\tau}}
$$

$$
=\sqrt{\frac{\gamma\epsilon_{0,0}\tau+\tau\sigma_{\nu}\epsilon\gamma}{\tau\tau}}
$$

$$
=\sqrt{\rho\sigma_{\nu}\epsilon\tau}
$$

 $= \forall c \in$ 

:يعىن Cohen's Effect Size قيمة

$$
d = \frac{\overline{x_t} - \overline{x_c}}{s_{pooled}}
$$

$$
= \frac{\Delta V, YV - YY, ZV}{V, Z}
$$

$$
= \frac{\Delta V, ZV}{V, Z}
$$

بناء على نتائج احلسابات حجم فعالية، نعرف أن عمالية التعلم مع طريقة لغز الصور لها فعالية كبيرة في استيعاب المفردات لصف السابع بالمدرسة المتوسطة الإسلامية الحكومية ١ باليتار. الفعالية هي ١،٨٣٧ وهو ٥٩٦%. وبالتايل، على أساس اختاذ القرار، فإن استخدام طريقة لغز الصور هلا فعالية كبرية يف استيعاب املفردات.